# **Emission inventory point source visualization on Google Earth and integrated with HYSPLIT model**

*(Edited by Dr. Luisa Molina)*

Abraham ORTÍNEZ-ÁLVAREZ<sup>1,5\*</sup>, Luis Gerardo RUIZ-SUÁREZ<sup>2,5</sup>, Enedina ORTEGA<sup>3</sup>, Agustín GARCÍA-REYNOSO<sup>2</sup>, Oscar PERALTA<sup>2</sup>, Amparo LOPÉZ-GAONA<sup>4</sup>, Telma CASTRO<sup>2</sup> and Amparo MARTÍNEZ-ARROYO<sup>5</sup>

*<sup>1</sup> Posgrado en Ciencias de la Tierra, Universidad Nacional Autónoma de México, Circuito Exterior s/n, Ciudad Universitaria, 04510 Ciudad de México, México.*

- *<sup>2</sup> Centro de Ciencias de la Atmósfera, Universidad Nacional Autónoma de México, Circuito de la Investigación Científica s/n, Ciudad Universitaria, 04510 Ciudad de México, México.*
- *<sup>3</sup> Instituto Tecnológico de Estudios Superiores de Monterrey, Campus Ciudad de Mexico, María Auxiliadora 7, Coapa, San Bartolo el Chico, Tlalpan, 14380 Ciudad de México, México.*
- *<sup>4</sup> Facultad de Ciencias, Universidad Nacional Autónoma de México, Circuito Exterior s/n, Ciudad Universitaria, 04510 Ciudad de México, México.*
- *<sup>5</sup> Instituto Nacional de Ecología y Cambio Climático, Boulevard Adolfo Ruiz Cortínes 4209, Col. Jardines de la Montaña, Tlalpan, 14210 Ciudad de México, México.*

\*Corresponding author; email: abraham@atmosfera.unam.mx

Received: February 20, 2020; accepted: August 10, 2020

### RESUMEN

Los inventarios de emisiones son herramientas fundamentales para la gestión e investigación de la contaminación atmosférica, el cambio climático y otras áreas afines de conocimiento. Este trabajo muestra cómo se transfirió el inventario nacional de emisiones de contaminantes criterio de México de un archivo Excel a un archivo estructurado y estandarizado con base en las pautas del lenguaje de marcado Keyhole (KML, por su acrónimo en inglés) y el esquema de reportes de emisiones consolidadas de la Agencia de Protección Ambiental de los Estados Unidos, utilizando para ello un script de lenguaje Python (proporcionado como material suplementario), mediante lo cual se obtuvo el primer inventario de emisiones de fuentes puntuales en KML. En este trabajo se desarrolló un método que permite que el inventario de emisiones en el formato KML sea compatible y se pueda visualizar en Google Earth, así como en cualquier sistema de información geográfica (GIS). El formato KML también permite que los modelos de inventarios de emisiones interaccionen con los modelos de transporte de contaminantes que puedan leer y escribir archivos en formato KML, facilitando a investigadores, encargados de la toma de decisiones y cualquier usuario en general el uso de estas herramientas de modelación. Como ejemplo usamos Google Earth para conjuntar los datos de una fuente puntual con una liberación hipotética para dicha fuente, modelada con el modelo de trayectoria integrada lagrangiana híbrida de partícula desarrollada por la Administración Nacional Oceánica y Atmosférica (HYSPLIT-NOAA), cuyos resultados se despliegan en Google Earth. Finalmente, las salidas en archivos KML del inventario y del modelo HYSPLIT-NOAA se pueden visualizar en cualquier plataforma informática y en aplicaciones móviles que incorporen Google Earth.

#### ABSTRACT

Emissions inventories are fundamental tools in the management and research of air pollution, climate change, and other relevant areas of knowledge. This work shows how the Mexico national emissions inventory for criteria pollutants was transferred from an Excel file to a structured and standardized one based on Extensible Markup Language (XML), following the Keyhole Markup Language (KML) standard and the United States Environmental Protection Agency consolidated emissions reporting schema using a Python script (provided as supplementary material). We also show how once in the KML format, the results are compatible with Google Earth and any Geographic Information System (GIS) platforms. The KML format may also allow emissions inventory models to interoperate with Chemical Transport Models (CTM) that would be able to read/write XML files for research and public environmental management policy. As an example, we used Google Earth to engage the point source data and the dispersion of a hypothetical release for that point source modeled using the Hybrid Single Particle Lagrangian Integrated Trajectory developed by the National Oceanic and Atmospheric Administration (HYSPLIT-NOAA), whose outputs also can be displayed on Google Earth. Finally, the KML files outputs from the inventory and HYSPLIT-NOAA model can be visualized on any computer platform and mobile applications that incorporate Google Earth.

**Keywords**: Emission Inventory Model, Keyhole Markup Language, Chemical Transport Model, Google Earth, HYSPLIT-NOAA model, Virtual Globes.

# **1. Introduction**

Emissions inventories have been fundamental tools within air quality management regarding emissions generated mainly by human activities and other sources (Stella, 2002) and are relevant to understanding air pollution sources and designing effective emission mitigation actions (Day et al., 2019). Historically, they have originated from different needs within environmental management and science: criteria pollutants (EEA, 2016; EPA, 1999; INE, 2005), greenhouse gases (GHG) (IPCC, 2006), toxic compounds (RC, 2011), or short-lived climate pollutants (SLCP) (Shoemaker et al., 2013; Klimont et al., 2017). They have in common several processes that co-emit these chemical species, which are accounted for in these seemingly different emissions inventories. In many cases, they are compiled using different methodologies and resolution approaches, either top-down or bottom-up (Thunis et al., 2016). This is the case for national criteria pollutants (SINEA, 2015), SLCPs (UNEP-CCAC, 2016) and the GHG national emissions inventories of Mexico (INECC, 2015). Most of the national and local capacities are supported by the same teams involved in compiling different emissions inventories, also following in many cases different methodologies, software or toolkits (UNEP, 2013).

Some of the emissions inventories are compiled as part of international commitments and conventions (UNFCC, 2012; UNEP, 2004). Another challenging scientific task is to build, compile and maintain a harmonized emissions inventory with high spatial and temporal resolution and low uncertainty in the process, which is needed for modeling the chemistry of the atmosphere at local, regional and global scale (Russell and Dennis, 2000; Vendrenne et al., 2012; Borge et al., 2014). The emissions inventory is an important source of information on air quality studies (EPA, 2002; Bang et al., 2019), environmental management, and policies. It is significantly used in chemistry transport models (CTM). The contribution to air quality modeling is relevant in terms of evaluating source emission impact, transport and destination of pollutants (Pan et al., 2008) and air quality scenarios (Vijayaraghavan et al., 2016). It is also considered an important tool to generate sustainable national and local policies that allow urban development with the lowest impact on population and ecosystems.

Currently, there is a lack of appropriate methodology, semantic and ontological structures (Ortega, 2009) to ensure and manage emissions inventory information. These have three major sources of uncertainty: activity data, emission factors and geolocation data. A markup language can facilitate and automate the consistency analysis to partially resolve some of the most common sources of error and uncertainty when the integration of the emissions inventory is developed. Also, there are limited emissions inventory models for direct application on atmospheric models where the main target is to convert source-level emissions into temporal and spatial emissions on grid modeling cells.

For modeling community users (MCU), there is the Sparse Matrix Operator Kernel Emissions (SMOKE) model developed by US-EPA (UNC,

2013). It is one of the most used emissions models worldwide (Houyoux et al., 2000). Another modelling emission model used by the CTM is the High-Elective Resolution Modelling Emission System version 3 (HERMESv3) that estimates atmospheric emissions for use in multiple air quality models (e.g., the Community Multiscale Air Quality Modeling System [CMAQ], the Weather Research and Forecasting model coupled with Chemistry [WRF-CHEM] and the Multiscale Online Nonhydrostatic Atmosphere Chemistry model [MONARCH]), which estimate anthropogenic emissions at high spatial resolution (Guevara et al., 2020). Nowadays, inventories are facing a crucial scientific challenge (Frost et al., 2013) on how to quantify and temporally and spatially display emissions, which has been addressed by the creation of emission models. However, these methodologies and tools are shared only within the MCU and are not easily accessible for other users in charge of management and air quality policy.

This paper presents an emissions inventory methodology based on the KML standard of Google Earth, combined with HYSPLIT-NOAA (Draxler et al., 2000, 2012). This approach allows the KML emissions inventory model and the trajectory model to be used and coupled on the same platform. The methodology developed could be useful in the atmospheric sciences research field and for other potential users to be able to visualize information with any kind of computer system and mobile devices such as smartphones.

### **2. How emissions inventories work**

National emissions inventories contain information from several emissions source categories and include emitted pollutants, emission factors or functions, activities levels, the time period over which they are estimated (Gkatzoflias et al., 2013), emission location at different levels of geographical detail (García-Reynoso et al., 2019), and total emissions (Parra et al., 2006). In order to construct an emissions inventory with a high level of spatial and temporal resolution to provide consistent data for modelling and environmental policy issues (van Aardenne, 2002), data are collected from other information sources, mostly provided by federal, state, and local agencies (EEA, 2016). All these information items

need to be integrated in databases on computing systems (Symeonidis et al., 2004). Most of the data bases are from individual source sectors (e.g., transport, energy, household) (EPA, 2016).

### *2.1 National emissions inventory*

In Mexico, the legal framework for emissions inventories is comprised in two general laws, the General Law of Ecological Equilibrium and Protection of the Environment (LGEEPA, Spanish acronym) (SEMARNAT, 2016), which mandates the atmospheric pollutants emissions inventory (INEM), and the General Law on Climate Change (LGCC) (SEMARNAT, 2012a), which mandates the GHGs emissions inventory (INEGEI). The responsibility for compiling the national emissions inventory falls within the Ministry of Environment and Natural Resources (SEMARNAT) and the National Institute of Ecology and Climate Change (INECC), with information provided by federal and state agencies. In most cases, responsibility for the national compilation of these emissions inventories lies within the same working teams.

INEM was first released, mostly focused on criteria pollutants, in 2002 for the base year 1999. I was then was updated for base years 2005, 2008, 2013 and 2016. INEM generally follows the EPA calculations and estimations model, as do other countries (e.g., Colombia [MINAMBIENTE, 2017], Chile [CONA-MA, 2009], and Korea [Kim et al., 2008]). In all these versions substantial changes in compilation methods were applied, which makes them inconsistent for comparisons or trend analysis; besides, the spatial resolution of INEM is at municipal level.

For GHGs, the first release of INEGEI was in 1995 for the year 1990 (Gay, 1995), and updates in all the six national communications following the IPCC guidelines were a mixture of tier 1 and tier 2 levels, which allowed yearly estimates, recalculations and trend analysis. In the Fifth National Communication, black carbon was reported as an annex to INEGEI (SEMARNAT, 2012b). This emissions inventory was later updated to include organic carbon (MCE2-IN-ECC, 2018). The Sixth National Communication (SEMARNAT-INECC, 2018) involved a policy decision to move stepwise to a tier 3 national GHGs and SLCPs emissions inventory. This meant a decision to compile a unified emissions inventory for criteria pollutant, GHG, SLCP and toxics, given that, in many cases, these local or global pollutants are co-emitted in the same processes.

### *2.2 Main challenges of emission inventories*

The task to reduce processing time to compile the large volume of datasets, estimate annual emissions, and manage the high temporal and spatial resolution of the emissions inventory for CTM has become ever more challenging. Emission information requires accuracy and consistency. Currently, some platforms can provide a simple, flexible, and easy model to standardize and visualize the emissions inventory. For that purpose, the Earth sciences community has integrated the above features and developed on-line visualization and evaluation tools (GEIA, 2019) with data exchange protocols, metadata and conventions (Husar et al., 2008).

#### *2.3 Improving emissions inventory visualization*

Another scientific challenge is to have useful and effective data visualization (Jeong et al., 2006). In recent years, earth scientists (de Paor et al., 2008) have found a universal platform in KML for managing, visualizing, and integrating geospatial information (Zhu et al., 2014). KML (which is maintained by the Open Geospatial Consortium) is the current standardized format to display geographic information (OGC, 2019). KML is an Extended Markup Language (XML) used for visualizing geographic information and complements other OGC standards including Geography Markup Language (GML). KML uses geometry elements derived from GML such as point, line string, linear ring and polygon. Another format compatible with KML is the Collaborative Design Activity, which is used to display 3D applications such as buildings and texture (de Paor and Whitmeyer, 2011).

The standardization of the emissions inventory model based on international standards such as KML, GML (Ron, 2005), and Newtork Common Data Form (UCAR, 2019), under the OGC and other implementations of XML, such as the Chemical Markup Language (CML) (Murray-Rust and Rzepa, 1999), is the way forward to build a robust, unified and interoperable emissions inventory. One long-term goal has been a hyphenated online emissions inventory model in CTM (Jacobson et al., 1996). Biogenic emissions are already been calculated online with CTM in a straightforward mode (Pierce et al., 2002). However, online integration of other emission sources has faced stronger challenges.

### **3. Methodology**

### *3.1 Emissions inventory model*

Although an emission inventory model is an obvious candidate application, until recently, there was no conceptual model developed for managing national emissions inventories based on XML and related applications as GML and CML. The first of such applications is the EPA emissions inventory model, which is based primarily upon emissions estimates and emissions model inputs provided by state, local and tribal air agencies, and supplemented by data developed by EPA (EPA, 2008, 2009 ). The objective of the Consolidated Emissions Reporting Schema (EPA, 2019) is to develop a common air emissions reporting schema on XML that can be used for sharing and reporting air pollution emissions data.

Currently, emissions from point sources under the Mexican federal government jurisdiction are reported to SEMARNAT using a web-based system. Before that, the information was collected, archived, and transferred on hard copy documents and records. Ortega (2009) proposed an integrated metadata model based on the Machine-Readable Cataloging Standard (MARC21) mapped onto Federal Geographic Data Committee (FGDC) and International Organization for Standardization (ISO) standards, to be used as the backbone for Mexican environmental agencies in emissions inventories systems and other environmental applications, in a way similar to Vardakosta and Kapidakis (2013). The subset of metadata categories proposed by Ortega (2009) originated the FGDC\_ISO1900 standards (https://www.fgdc.gov/ metadata/iso-standards), which provided the basic framework to describe INEM. We proposed developing an emissions inventory model based on standards and decided to develop the point source category as the first building block of such proposed model, following the Ortega (2009) subset.

Due to the strong economic integration between the Mexican, Canadian and US economies, the general structure of INEM has followed the EPA National Emissions Inventory (NEI) design. Specifically, the point sources definition is the same for both inventories, but the thresholds are completely different. For point sources, INEM consists of state and federal point sources. The later are regulated by the federal government and include the most important sectors of the economy, intensity of emissions, or key toxic compounds.

Federal point sources report emissions to the National Pollutant Release and Transfer Register (RETC, Spanish acronym) (SEMARNAT, 2018). State point sources report in some sort of in-house formats defined by each federal state. Although much more structured than state emissions inventories, even the federal emissions inventory is built and calculated on commercial spreadsheets. Currently, PRTR reports are based on standard electronic formats (SEMARNAT, 2015). The report structure has a lack of ontology, semantic content, and protocols to systematize the process of data compilation, quality control, and queries of inventory information (Boone and McKenzie, 2003).

# *3.2 Developed point source inventory emissions model*

The developed point source model can be divided into two main blocks of categories, one deals with the identity of the source and the other deals with emissions from that source. In terms of intended interoperability, our model takes the tags used by the Emissions Inventory System from the EPA (2008). The identity metadata can be split into two sub-categories: identification and geolocation. The metadata category dealing with emissions can be divided into process, properties, equipment, and emissions (Fig. 1).

# *3.3 Keyhole Markup Language (KML) as the main standard platform of emissions*

The emissions inventory for air quality modeling needs to be temporally and spatially disaggregated. All the point sources in the emissions inventory should include geospatial information and the release coordinates. Therefore, KML is a useful standard for the identity component of the emissions inventory model (Fig. 2). The basic data representation level in KML are placemarks (de Paor and Whitmeyer, 2011), which use virtual globes containing the coordinates and the rest of the identity information. There are different ways of adding the metadata to a <Placemark> tag using applications directly on the Google Earth platform or using a text editor that complies with the KML format. To incorporate the point source, a Python script was developed to migrate the databases of the national emissions inventory to the model developed and to map the point sources onto the Google Earth platform.

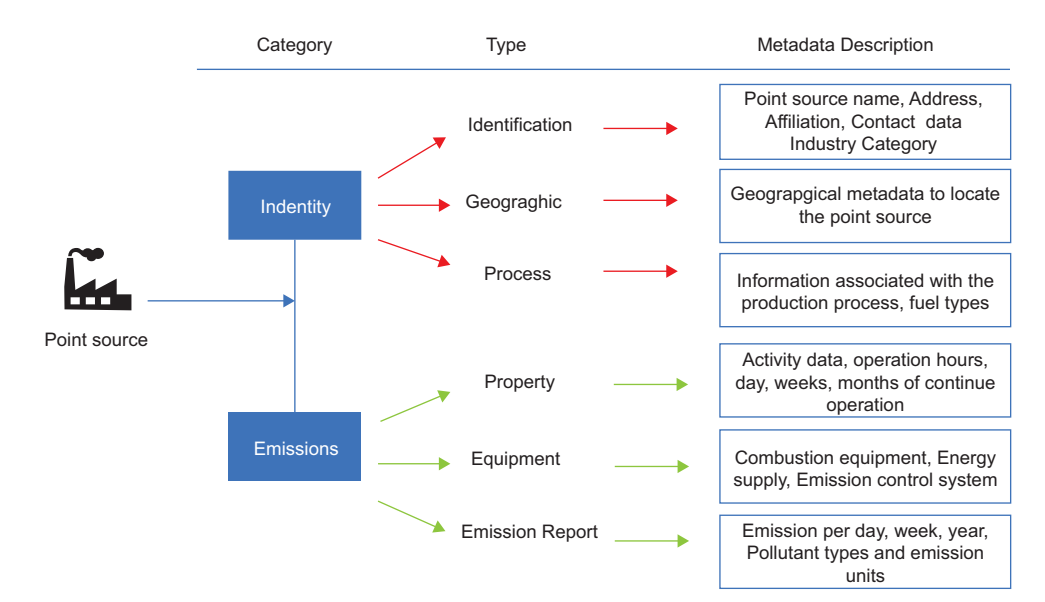

Fig. 1. Point source diagram of the National Emissions Inventory of Mexico.

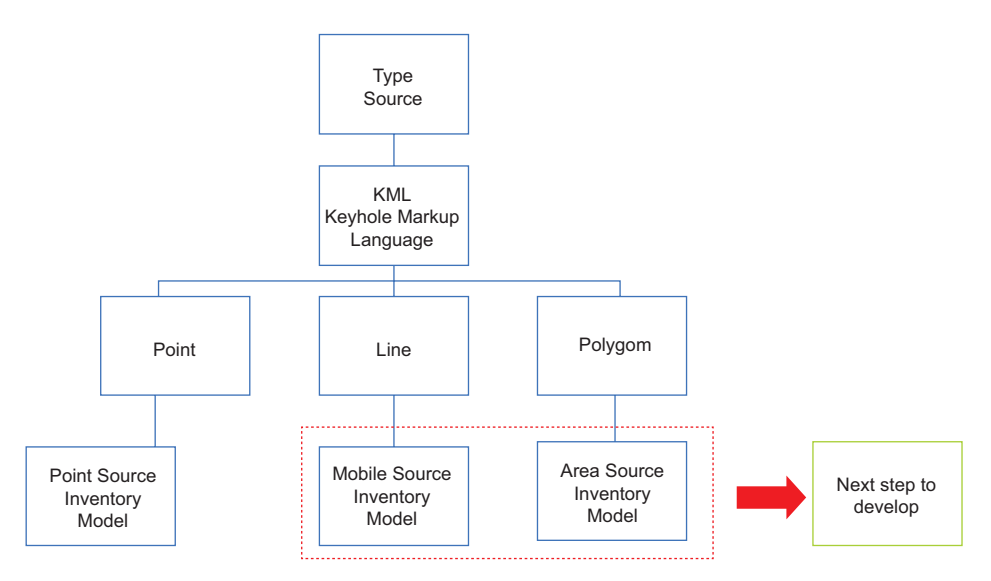

Fig. 2. KML geometry elements included in the atmospheric pollutants emissions inventory (INEM) model.

# *3.4 Migration process of source emissions inventory to KML*

Currently, there is no process that complies with standards and methods to compile and integrate the national emissions inventory. Compilation of the point sources emissions inventory is developed and stored in an Excel sheet where each row is a record that corresponds to a fixed source without any semantic or ontological rule. The methodological proposal is based on two main sources of geographic information and emissions metadata: identification and release location (Fig. 2); the rest of the "Types" are important but not relevant for aspects of air quality modeling. However, they are especially useful for applications in evaluating the source and establishing air quality and climate change mitigation actions, management, and policies.

Emissions point source data is generated directly by the industrial sector and feeds into the main interface system, which includes information content on the point source conceptual model. Once obtained, the information is hosted on a federal database and crossed over with the previous database information of the source. Unfortunately, the geographic information lacks a proper quality control process, until the database is used by the MCU, where most of the information is unsuitable to use. In that sense, the proposed model (Fig. 3) allows us to evaluate suitable geographic information on the Google Earth platform in two points of the flow process, where the industrial sector and governments would be able to reduce geodata uncertainties and update the information in less time.

# *3.5 Transformation of emissions inventory algorithm to KML*

Compilation of the point sources emissions inventory is developed and stored in an Excel sheet, where each row is a record that corresponds to a fixed source and the columns include all the metadata information of the point source. In the methodology proposed for transformation, based on inventory information in that format, which is completely migrated to spreadsheets, each file or database should contain the proposed information of each point source as a standardized identification tag. This will be visible within the metadata of the virtual globes in KML, incorporating two important methodological contributions, which are basically the standard tags from EPA on a standardized file in KML.

The information obtained from the inventory of point sources is structured through a base Python script (Marks, 2008) that allows us to read the documents or databases structured in columns previously sent to a comma separated value (CSV) format to generate a KML file, which meets the fundamental

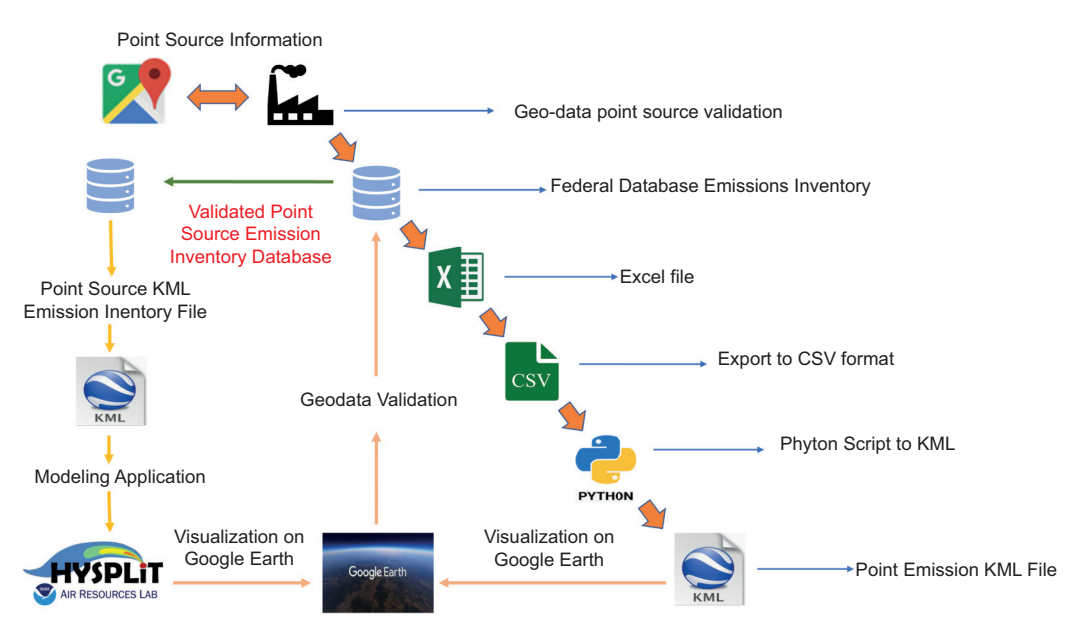

Fig. 3. Flow chart of the proposed model to transform industrial sector information into KML files.

characteristics of being a well-formed and valid file according to the KML metalanguage standard. The annex header and part of the code body are developed in Python to create the KML file (Fig. 4).

### **4. Visualization**

Two contributions to the development of the national emissions inventory are the ability to integrate with the Google Earth platform to visualize locations

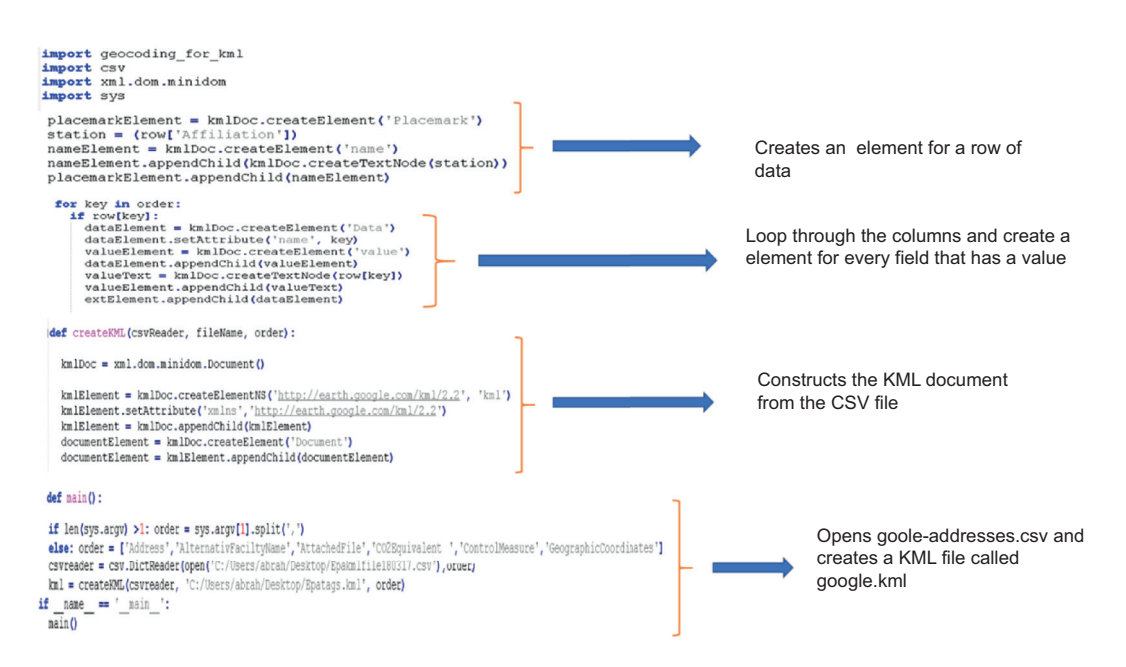

Fig. 4. Structure of the Python script to transform CSV documents into KML files.

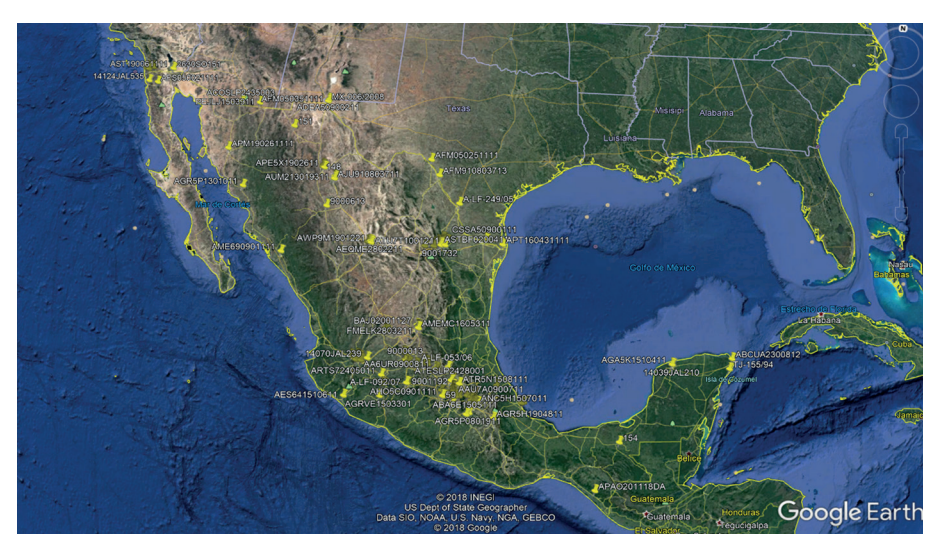

Fig. 5. Sample of the national point source emissions inventory visualization on virtual globes.

(Fig. 5), where we show a small sample of the total national point sources; and the potential capability to interoperate with dispersion models. In this regard, we selected HYSPLIT-NOAA model (Draxler et al., 2000, 2012) since it currently is the only open model that is able to generate KML output files and display through Google Earth, and overlap using our model outputs on KML (Ortínez et al., 2017).

The main metadata must comply with the general model characteristics of the "Point Sources" and be associated with universal identifiers that can be used by other platforms or programs for managing emissions inventories. There is a proposal developed by the EPA for the systematic management of its inventories and reports. The Consolidated Emissions Reporting Schema (CERS-EPA, 2019) is meant to develop a common air emissions reporting schema for sharing and reporting emissions data that include criteria air pollutants, toxic air emissions, and GHGs, as well as SLCP. The CERS-EPA (2019) is fully coupled with the integrated emissions inventory effort. Our model consists of an adapted subset of the data blocks defined by the EPA implementation of XML schemas.

According to the CERS-EPA (2019) tags standard and the conceptual emissions model developed in this project, each point source includes several descriptions in standardized tags to describe the emissions source in detail. The objective of these tags is to standardize emissions information and integrate several items of description data from the source, such as emissions, identification, geographic information, process, properties, and equipment. The metadata could be accessed through virtual globe information displaying the metadata information.

# **5. Application**

# *5.1 Virtual globe point source emissions tag on Google Earth.*

KML representing and visualizing geospatial information on Virtual Globes (Bailey and Chen, 2011) has been widely used by the Earth science communities in most of the popular virtual globe systems, such as Google Earth (Ballagh et al., 2011). In the current state, we can visualize the geolocation of each point source according to the emissions inventory on KML, dispersion, and deposition of emissions in Google Earth by a checklist procedure. The user selects and displays the KML tag from the main source in Google Earth (Fig. 6), then through the HYSPLIT-NOAA server, the user feeds the modeling parameters, and the KML balloon information is transferred from the point source to HYSPLIT-NOAA. The model is run, and the output is selected in KML format to be read by Google Earth and is overlapped on the emissions inventory KML layer. These operations may be automated in future developments for HYSPLIT-NOAA and other models that can interact with XML formats.

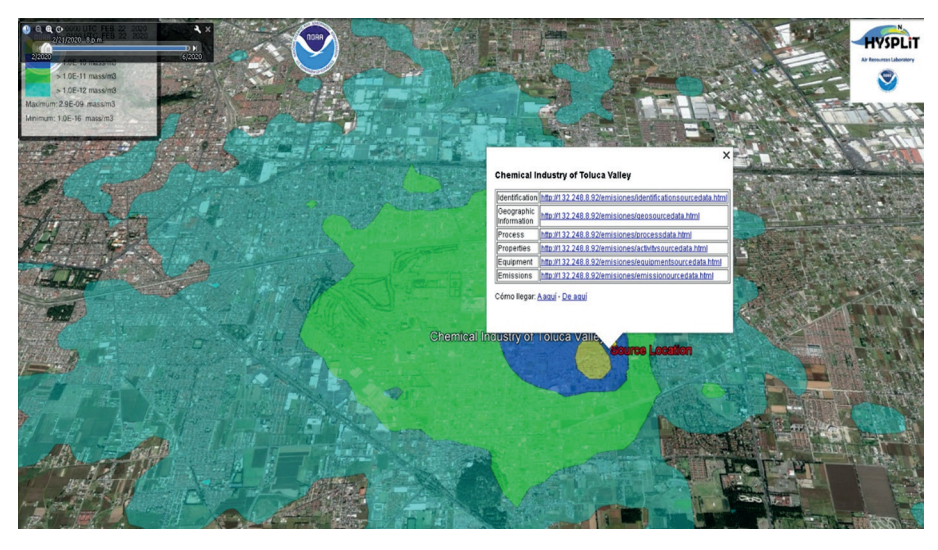

Fig. 6. Google Earth visualization application with virtual globes, the metadata emissions source tags, and HYSPLIT-NOAA emission puff release.

### *5.2 Smart phone visualization*

Several applications have been created for smartphones that allow us to analyze data in the field of geosciences, i.e., geologists use different tools that allow them to integrate multiple functions in their smartphones such as keyboard/virtual keyboard, camera, recorder, digital compass, GPS receiver, and accelerometer. Just a single smartphone can provide multiple functions in the field for geologists. Nowadays, storage capacity, connectivity and portability make it possible to replace personal computers in the field (Weng et al., 2012).

In that sense, for the atmospheric sciences, this work shows that Google Earth or any app for smartphone reading and displaying KML datafiles allows to visualize the point source location and its emission puff releases or trajectories (Fig. 7). Also, it works for air quality management, consulting and receiving information for the evaluation of any source and could include data from atmospheric monitoring networks and air quality research monitoring sites (e.g., there is a site description of black carbon measurements used by Peralta [2019]). Streamlining this process requires software development that is beyond the scope of this paper.

### **6. Conclusions**

The spatial emissions inventory model was constructed by combining Keyhole Markup Language with the CERS-EPA (2019) emissions standard and adapting it to INEM point sources categories. A Python script was adapted to transfer the INEM current format in Excel files to the KML standard. The development achieved opens the possibility for extending the model to other types of emission sources such as mobile and area sources. The application allows us to visualize and consult emissions information on Google Earth and other applications capable of reading KML formats on any type of computing device.

The implementation of markup languages in standard schemes such as KML and CERS-EPA (2019) (all of them referring to FGDC-ISO-1900) for the development of emissions inventory models, allows progress in the interoperability with air quality and dispersion models of pollutants to evaluate public policies and reinforce environmental or emergency cases monitoring. In this last case, we show how an output from the inventory model in KML format can be fed into the HYSPLIT-NOAA model.

One great advantage of the KML standard is the ability to visualize and deploy it on any Geographic Information System (GIS), computing platform, and smartphone, expanding general use regardless of the type of computer system that is being worked on. Likewise, the compatibility of KML with other standards allows the exchange of metadata with GISs under protocols and standards approved by the Open Geospatial Consortium, such as GML, CML, and NetCDF.

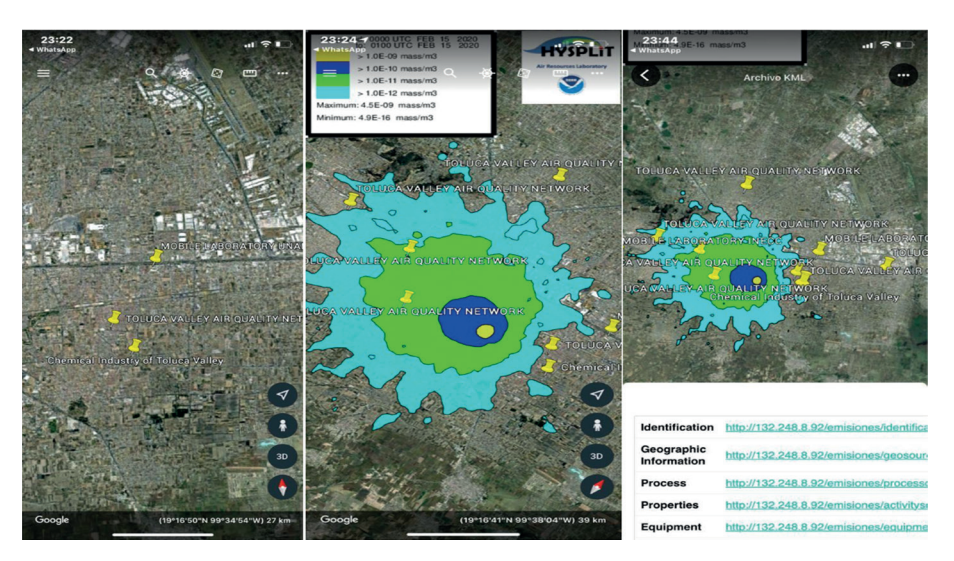

Fig. 7. Ensemble HYSPLIT-NOAA-Inventory example with the virtual globe monitoring metadata during a Toluca Valley field campaign research, visualized on a smartphone in Google Earth.

Methodological development for other emissions sources should be continued under the same geometries established in the KML standard to geo-represent area sources as polygons and mobile sources on the road as lines. Standards and protocols should be established for atmospheric monitoring data, either of a scientific nature or to inform atmospheric monitoring networks.

Finally, even if our emissions inventory model in the KML standard is a simplified version of the EPA model, due to its structured construction following ISO standards, there is no limitation on its future harmonization with this and other ISO-compliant international emissions inventories.

### **Acknowledgments**

The authors are grateful to the local authorities; the Secretaría de Medio Ambiente y Recursos Naturales (SEMARNAT); Ing. Hugo Landa Fonseca; M.Sc. Ana María Contreras Vigil, former Director General of Air Quality at SEMARNAT; B.I.T. Higicel Dominguez Vargas from the Computing Department at Centro de Ciencias de la Atmósfera, UNAM, who provided very useful computing support. The corresponding author would like to thank the Consejo Nacional de Ciencia y Tecnología (CONACYT) for the grant to support his Ph.D. and also to the Red Temática de Investigación en Contaminación Atmosférica y Mitigación al Cambio Climático (REDCAM-CONA-CYT) and to CONACYT research project "Impacto de las emisiones móviles y fijas a la distribución de concentraciones de carbono negro y gases contaminantes en la vertical en zonas urbana y periurbana del centro de México" (SEMARNAT-2015-1-263093).

# **Computer code availability**

The supplementary computer code associated with this article can be found in the github repository at: [https://github.com/abrahamoaa/Source\\_Code\\_Py](about:blank)[thon](about:blank)

Name code 1: "PointSource nationalemissions 2020.py" this code transforms CSV files of the point source emission inventory to EPA Tags on KML.

Name code 2: "datgenkml\_national\_2020.py" this code transforms CSV files of the national point source emission inventory to KML files.

Additionally, a kml file, which is a product of Name code 1 and Name code 2, and a kmz file, which is an output of the Hysplit-NOAA model, may be found at the following links:

https://www.revistascca.unam.mx/atm/SupplementaryMaterial/52834-Ortinez-Toluca\_AQN.kml

https://www.revistascca.unam.mx/atm/SupplementaryMaterial/52834-Ortinez-Hysplit\_Dispersion.kmz

The Python code used in this project is an open source code that was adapted from the original code developed by Manos Marks, of Geo APIs Team, authored in December 2007 and updated in December 2013. To execute, the program requires input files in CSV format from emission point sources.

Software required: Windows, Linux, Mac OS. Programming language: Python v. 2.6.2

Adapted by Abraham Ortínez-Álvarez (abraham@atmosfera.unam.mx).

# **References**

- Bailey JE, Chen A. 2011. The role of Virtual Globes in geoscience, Computers & Geosciences 37: 1-2. https:// doi.org/10.1016/j.cageo.2010.06.001
- Ballagh LM, Raup BH, Duerr RE, Khalsa SS, Helm C, Fowler D, Gupte A. 2011. Representing scientific data sets in KML: Methods and challenges. Computers & Geosciences 37: 57-64. https://doi.org/10.1016/j.cageo.2010.05.004
- Bang HQ, Khue VHN, Tam NT, Thuy NTT, Hang TTA. 2019. combination of bottom-up and top-down approaches for calculating of air emission for developing countries: A case of Ho Chi Minh City, Vietnam. Air Quality, Atmosphere & Health 12: 1059-1072. https:// doi.org/10.1007/s11869-019-00722-8
- Boone SR, McKenzie D. 2003. Constructing the NIF XML Schema. USEPA conference. Available at: https:// www3.epa.gov/ttnchie1/conference/ei13/datamgt/ boone.pdf (accessed on November 19, 2019).
- Borge RJ, Lumbreras J, Pérez D, Vedrenne JM, Rodríguez ME. 2014. Emission inventories and modeling requirements for the development of air quality plans. Application to Madrid (Spain). Science of the Total Environment 466-467: 809-819. https://doi.org/10.1016/j. scitotenv.2013.07.093
- CONAMA. 2009. Guía metodológica para la estimación de emisiones atmosféricas de fuentes fijas y móviles en el registro de emisiones y transferencia de contaminantes. Comisión Nacional del Medio Ambiente de Chile. Available at: http://www.declaracionemision.cl/docs/ GUIA\_CONAMA.pdf (accessed on June 2, 2020).
- Day M, Pouliot G, Hunt S, Baker KR, Beardsley M, Frost G, Mobley D, Simon H, Henderson B, Yelverton T, Rao V. 2019. Reflecting on progress since the 2005 NARSTO emissions inventory report. Journal of the Air & Waste Management Association 69, 1023-1048. https://doi.org/10.1080/10962247.2019.1629363
- De Paor DG, Whitmeyer SJ, Gobert J. 2008. Emergent models for teaching geology and geophysics using Google Earth. Eos, Transactions, American Geophysical Union 89, ID ED31A-0599. https://ui.adsabs. harvard.edu/abs/2008AGUFMED31A0599D/abstract
- De Paor DG, Whitmeyer SJ. 2011. Geological and geophysical modeling on virtual globes using KML, COL-LADA and Javascript. Computers and Geosciences 37: 100-110. https://doi.org/10.1016/j.cageo.2010.05.003
- Draxler R, Stunder B, Rolph G, Stein A, Taylor A. 2012. HYSPLIT4 user's guide. Availableat: www.arl.noaa. gov/documents/reports/hysplit\_user\_guide.pdf (accessed on November 26, 2019).
- Draxler R. 2000. Meteorological factors of ozone predictability at Houston, Texas. J Air Waste Manag Assoc 50:259–271. https://doi.org/10.1080/10473289.2000. 10463999
- EEA. 2016. European Monitoring and Evaluation Programme. Air pollutant emission inventory, guidebook 2016. Technical guidance to prepare national emission inventories. European Environment Agency. https:// www.eea.europa.eu/themes/air/air-pollution-sources-1/emep-eea-air-pollutant-emission-inventory-guidebook (accessed on October 11, 2019).
- EPA. 1999. Air emissions inventory improvement program. U.S. Environmental Protection Agency. Available at: www.ecfr.gov/cgi-bin/text-idx?tpl=/ecfrbrowse/Title40/40tab\_02.tpl (accessed on November 19, 2019).
- EPA. 2002. Source category code/speciation profile x-reference file emissions modeling clearinghouse speciation. U.S. Environmental Protection Agency. Available at: https://cfpub.epa.gov/si/si\_public\_record\_report. cfm?dirEntryId=164604&Lab=NERL (accessed on June 2, 2019).
- EPA. 2008. 2008 National Emissions Inventory. Emissions inventory system implementation plan. U.S. Environmental Protection Agency. Available at: https://www. epa.gov/sites/production/files/2015-06/documents/ xml data eis.pdf (accessed on November 20, 2019).
- EPA. 2016. Preparation of emissions inventories for the version 6.3, 2011 Emissions Modeling Platform. Technical support document. U.S. Environmental Protection Agency. Available at: https://www.epa.gov/sites/ production/files/2016-09/documents/2011v6\_3\_2017\_ emismod tsd aug2016 final.pdf (accessed on June 20, 2020).
- EPA. 2019. Consolidated emissions reporting schema (CERS). U.S. Environmental Protection Agency.

https://www.exchangenetwork.net/data-exchange/ consolidated-emissions-reporting-schema (accessed on December 19, 2019).

- Frost G, Middleton P, Tarrasón L, Granier C, Guenther A, Cárdenas B, Denier van der Gon H, Janssens-Maenhout G, Kaiser J, Keating T, Klimont Z, Lamarque JF, Liousse C, Nickovic S, Ohara T, Schultz M, Skiba U, Aardenne J, Wang Y. 2013. New directions: GEIA's 2020 vision for better air emissions information. Atmospheric Environment 81: 710-712. https://doi. org/10.1016/j.atmosenv.2013.08.063
- García-Reynoso JA, Mar-Morales B, Ruiz-Suárez LG. 2019. Modelo de distribución espacial, temporal y de especiación del inventario de emisiones de México (año base 2008) para su uso en modelización de calidad del aire (diete). Revista Internacional de Contaminación Ambiental 34: 635-649. https://doi. org/10.20937/RICA.2018.34.04.07
- Gay C, Ruiz-Suárez LG, Ímaz M, Martínez J. 1995. Preliminary National Inventory of Greenhouse Gas México. UNEP GF/4102-92-01. Instituto Nacional de Ecología, Mexico. Available at: https://www.researchgate.net/publication/288579627\_Country\_Studies\_ Program\_Preliminary\_national\_Inventory\_of\_Greenhouse Gas Mexico (accessed on October 10, 2019).
- GEIA. 2019. Global Emissions Initiative. Available at: www.geiacenter.org/access/interoperability (accessed on June 12 2019).
- Gkatzoflias D, Mellios G, Samaras Z. 2013. Development of a web GIS application for emissions inventory spatial allocation based on open-source software tools. Computers & Geosciences 52: 21-33. https://doi. org/10.1016/j.cageo.2012.10.011
- Guevara M, Tena C, Porquet M, Jorba O, Pérez García-Pando C. 2020. HERMESv3, a stand-alone multi-scale atmospheric emission modelling framework – Part 2: The bottom–up module. Geoscientific Model Development 13, 873.903. https://doi.org/10.5194/gmd-13-873-2020
- Houyoux MR, Vukovich JM, Coats CJ, Wheeler NJM, Kasibhatla PS. 2000. Emission inventory development and processing for the Seasonal Model for Regional Air Quality (SMRAQ) project. Journal of Geophysical Research 105: 9079e9090. https://doi.org/10.1029/ 1999JD900975
- Husar RB, Hoijarvi K, Falke S, Robinson EM, Percivall G. 2008. DataFed: An architecture for federating atmospheric data for GEOSS. IEEE Systems Journal 2: 366- 373. https://doi.org/10.1109/JSYST.2008.2003292
- INE. 2005. Guía de elaboración y usos de inventarios de emisiones. Instituto Nacional de Ecología, Mexico. Available at: www.inecc.gob.mx/descargas/publicaciones/457.pdf. (accessed on November 10, 2019).
- INECC. 2015. Primer informe bienal de actualización ante la Convención Marco de las Naciones Unidas sobre el Cambio Climático. Instituto Nacional de Ecología y Cambio Climático, Mexico. https://www.gob.mx/cms/ uploads/attachment/file/40746/2015\_bur\_mexico.pdf (accessed on November 10, 2019).
- IPCC. 2006. Guidelines for national greenhouse gas inventories. National Greenhouse Gas Inventories Programme (Eggleston HS, Buendía L, Miwa K, Ngara T, Tanabe K, Eds.). IGES, Japan. Available at: https:// www.ipcc-nggip.iges.or.jp/public/2006gl/ (accessed on November 7, 2019).
- Jacobson MZ, Lu R, Turco RP, Toon OB. 1996. Development and application of a new air pollution modeling system-part I: Gas-phase simulations. Atmospheric Environment 30: 1939-1963. https://doi. org/10.1016/1352-2310(95)00139-5
- Jeong S, Liang Y, Liang X. 2006. Design of an integrated data retrieval, analysis, and visualization system: Application in the hydrology domain. Environmental Modelling & Software 21: 1722e1740. https://doi. org/10.1016/j.envsoft.2005.09.007
- Kim S, Moon N, Byun DW. 2008. Korea emissions inventory processing using the US EPA's smoke system. Asian Journal of Atmospheric Environment 2: 34-46. https://doi.org/10.5572/ajae.2008.2.1.034
- Klimont Z, Kupiainen K, Heyes C, Purohit P, Cofala J, Rafaj P, Borken-Kleefeld J, Schöpp W. 2017. Global anthropogenic emissions of particulate matter including black carbon. Atmospheric Chemistry and Physics 17: 8681-8723. https://doi.org/10.5194/acp-17-8681-2017
- Marks M. 2008. Converting CVS files to KML. Google Geo APIs Team (developers.google.com). Available at: https://developers.google.com/kml/articles/csvtokml#sample-data
- MCE2-INECC. 2018. Integrated responses to short lived climate forcers promoting clean energy and energy efficiency. Molina Center for Energy and Environment, Instituto Nacional de Ecología y Cambio Climático, Mexico. Available at: www.mce2.org/es/mexico-slcfs-pilot-proyecto
- MINAMBIENTE. 2017, Guía para la elaboración de inventarios de emisiones atmosféricas. Ministerio de Ambiente y Desarrollo Sostenible, Colombia, 92 pp.

Available at: https://www.minambiente.gov.co/ images/AsuntosambientalesySectorialyUrbana/pdf/ emisiones atmosfericas contaminantes/documentos\_relacionados/GUIA\_PARA\_LA\_ELABORA-CION\_DE\_INVENTARIOS\_DE\_EMISIONES\_AT-MOSFERICAS.pdf (accessed on June 2, 2020).

- Murray-Rust P, Rzepa HS. 1999. Chemical markup, XML, and the worldwide web. 1. Basic principles. Journal of Chemical Information and Computer Sciences 39: 928-942. https://doi.org/10.1021/ci990052b
- OGC. 2019. OGC standards. Open Geospatial Consortium. Available at: www.opengeospatial.org/standards/kml/ (accessed on November 18, 2019).
- Ortega GE. 2009. Modelo de información cartográfica basado en metadatos para un sistema de información en cambio climático global. Ph.D. thesis. Universidad Nacional Autónoma de México.
- Ortínez-Álvarez A, Peralta O, Álvarez-Ospina H, Martínez-Arroyo A, Castro T, Páramo VH, Ruiz-Suárez LG, Munguía-Guillén JL. 2018. Concentration profile of elemental and organic carbon and personal exposure to other pollutants from brick kilns in Durango, Mexico. Air Quality, Atmosphere and Health 11: 285-300. https://doi.org/10.1007/s11869-017- 0539-z
- Pan L, Carmichael GR, Adhikary B, Tang Y, Streets D, Woo JH, Friedli HR, Radke LF. 2008. A regional analysis of the fate and transport of mercury in East Asia and an assessment of major uncertainties. Atmospheric Environment 42: 1144 1159. https://doi.org/10.1016/j. atmosenv.2007.10.045
- Parra R, Jiménez P, Baldasano JM. 2006. Development of the high spatial resolution EMICAT2000 emission model for air pollutants from the north-eastern Iberian Peninsula (Catalonia, Spain). Environmental Pollution 140: 200-219 https://doi.org/10.1016/j.envpol.2005.07.021
- Peralta O, Ortínez-Álvarez A, Basaldud R, Santiago N, Álvarez-Ospina H, de la Cruz K, Barrera V, de la Luz Espinosa M, Saavedra I, Castro T, Martínez-Arroyo A, Páramo VH, Ruiz-Suarez LG, Vázquez-Gálvez FA, Gavilán A. 2019. Atmospheric black carbon concentrations in Mexico. Atmospheric Research 230: 104626. https://doi.org/10.1016/j.atmosres.2019.104626
- Pierce T, Geron C, Pouliot G, Kinnee E, Vukovich J. 2002. Integration of the biogenic emissions inventory system (BEIS3) into the community multiscale air

quality modeling system. 12th Joint Conference on the Application of Air Pollutant Meteorology with the Air and Waste Management Association. Available at: https://cfpub.epa.gov/si/si\_public\_record\_report. cfm?dirEntryId=63965&Lab=NERL (accessed on January 29, 2019).

- RC. 2011. Rotterdam Convention on the Prior Informed Consent Procedure for Certain Hazardous Chemicals and Pesticides in International Trade. Available at: https://treaties.un.org/pages/ViewDetails.aspx?src=TREATY&mtdsg\_no=XXVII-14&chapter=27 (accessed on September 5, 2019).
- Ron L. 2005. The application of geography markup language (GML) to the geological sciences. Computers  $\&$ Geosciences 31: 1081-1094. https://doi.org/10.1016/j. cageo.2004.12.005
- Russell D, Dennis R. 2000. NARSTO critical review of photochemical models and modelling. Atmospheric Environment 34: 2261-2282. https://doi.org/10.1016/ S1352-2310(99)00468-9
- SEMARNAT-INECC. 2018. Sexta comunicación nacional y segundo informe bienal de actualización ante la Convención Marco de las Naciones Unidas sobre el Cambio Climático. Available at: https://cambioclimatico.gob.mx/sexta-comunicacion/introduccion.php (accessed on November 11, 2019).
- SEMARNAT. 2012a. Ley General de Cambio Climático. Secretaría del Medio Ambiente y Recursos Naturales, Mexico. Diario Oficial de la Federación, June 6. Available at: https://www.dof.gob.mx/nota\_detalle. php?codigo=5249899&fecha=06/06/2012 (accessed on June 20, 2019).
- SEMARNAT. 2012b. México, Quinta comunicación nacional ante la convención marco de las naciones unidas sobre el cambio climático. Secretaría del Medio Ambiente y Recursos Naturales, Instituto Nacional de Ecología y Cambio Climático, Mexico, 431 pp. Available at: unfccc.int/resource/docs/natc/mexnc5s. pdf (accessed on March 9, 2019).
- SEMARNAT. 2015. Formato e instructivo de la cédula de operación anual COA 2015. Secretaría del Medio Ambiente y Recursos Naturales, Mexico. Available at: http://www.gob.mx/semarnat/documentos/formato-e-instructivo-de-la-cedula-de-operacion-anual-coa-2015 (accessed on April 2, 2019).
- SEMARNAT. 2016. Ley General del Equilibrio Ecológico y la Protección al Ambiente. Secretaría del Medio Ambiente y Recursos Naturales, Mexico. Available

at: https://www.gob.mx/cms/uploads/attachment/ file/131861/41. LEY GENERAL DEL EQUILIB-RIO ECOL GICO Y LA PROTECCI N AL AM-BIENTE.pdf (accessed on April 2, 2019).

- SEMARNAT. 2018, Registro de emisiones y transferencia de contaminantes. Secretaría del Medio Ambiente y Recursos Naturales, Mexico. Available at: sinat. semarnat.gob.mx/retc/index.html (accessed on January 19, 2019).
- Shoemaker J, Schrag D, Molina M. Ramanathan V. 2013. What role for short-lived climate pollutants in mitigation policy? Science 342: 1323-1324. https://doi. org/10.1126/science.1240162
- SINEA. 2015. Subsistema del Inventario Nacional de Emisiones 2008. 1. Total nacional 2008. Subsistema del Inventario Nacional de Emisiones, SEMARNAT. Available at: sinea.semarnat.gob.mx/sinae.php?process=UkVQT1JURUFET1I=&categ=14 (accessed on July 2, 2019).
- Stella G. 2002. Temporal Allocation of Annual Emissions Using EMCH Temporal Profiles. U.S. Environmental Protection Agency. Available at: citeseerx.ist.psu.edu/ viewdoc/download?doi=10.1.1.360.5157&rep=rep1& type=pdf (accessed on June 2, 2019).
- Symeonidis P, Ziomas I, Proyou A. 2004. Development of an emission inventory system from transport in Greece. Environmental Modelling & Software 19: 413-421. https://doi.org/10.1016/S1364-8152(03)00140-3
- Thunis P, Degraeuwe B, Cuvelier K, Guevara M, Tarrason L, Clappier A. 2016. A novel approach to screen and compare emission inventories. Air Quality, Atmosphere & Health 9: 325-333. https://10.1007/s11869- 016-0402-7
- UCAR. 2019. Network Common Data Form (NetCDF). University Corporation for Atmospheric Research. Available at: https://www.unidata.ucar.edu/software/ netcdf/ (accessed on November 16, 2019).
- UNC. 2013. University of North Carolina. SMOKE v3.5 user's manual. Available at: http://www.smoke-model. org/index.cfm (accessed on June 2, 2019).
- UNEP-CCAC. 2016. Summary for decision makers, integrated assessment of short-lived climate pollutants in Latin America and the Caribbean. United Nations Environment Programme, Climate and Clean Air Coalition (CCAC). Available at: https://www.ccacoalition.org/ en/resources/integrated-assessment-short-lived-climate-pollutants-latin-america-and-caribbean-summary (accessed on November 25, 2019).
- UNEP. 2004. Initial Actions to be considered on becoming a party to the Stockholm Convention on Persistent Organic Pollutants. United Nations Environment Programme, Geneva, Switzerland. Available at: https:// www.wipo.int/edocs/lexdocs/treaties/en/unep-pop/ trt unep pop  $2.pdf$  (accessed on June 23, 2019).
- UNEP. 2013. Standardized toolkit for identification and quantification of dioxin and furan releases. United Nations Environment Programme, Geneva, Switzerland. Available at: https://toolkit.pops.int/Publish/ Downloads/01-UNEP-POPS-TOOLKIT-2012-En.pdf (accessed on October 16, 2019).
- UNFCCC. 2012. Informe de la conferencia de las partes sobre su 18º periodo de sesiones. United Nations Framework Convention on Climate Change. Doha, November 26. Available at: https://unfccc.int/sites/ default/files/resource/docs/2012/cop18/spa/08a03s. pdf (accessed on November 23, 2019).
- Van Aardenne JA. 2002. Uncertainties in emission inventories. Ph.D. thesis. Wageningen University, Netherlands
- Vardakosta I, Kapidakis S. 2013. The new trends for librarians in management of geographic information. Procedia-Social and Behavioral Sciences 73: 794-801. https://doi.org/10.1016/j.sbspro.2013.02.120
- Vedrenne M, Borge R, de la Paz D, Lumbreras J, Rodríguez ME. 2012. Comparison and assessment of two emission inventories for the Madrid region. In: Air pollution XX (Longhurst JWS, Brebbia CA, Eds.). Southampton, WT Press, 12. https://doi.org/10.2495/ AIR120081
- Vijayaraghavan K, Cho S, Morris R, Spink D, Jung JG, Pauls R, Duffett K. 2016. Photochemical model evaluation of the ground-level ozone impacts on ambient air quality and vegetation health in the Alberta oil sands region: Using present and future emission scenarios. Atmospheric Environment 141: 209-218. https://doi. org/10.1016/j.atmosenv.2016.06.053
- Weng YH, Sun FS, Grigsby JD. 2012. GeoTools: An android phone application in geology. Computers & Geosciences 44: 24-30. https://doi.org/10.1016/j. cageo.2012.02.027.
- Zhu L, Wang X, Pan X. 2014. Moving KML geometry elements within Google Earth. Computers & Geosciences 72: 176-183. https://doi.org/10.1016/j. cageo.2014.07.016